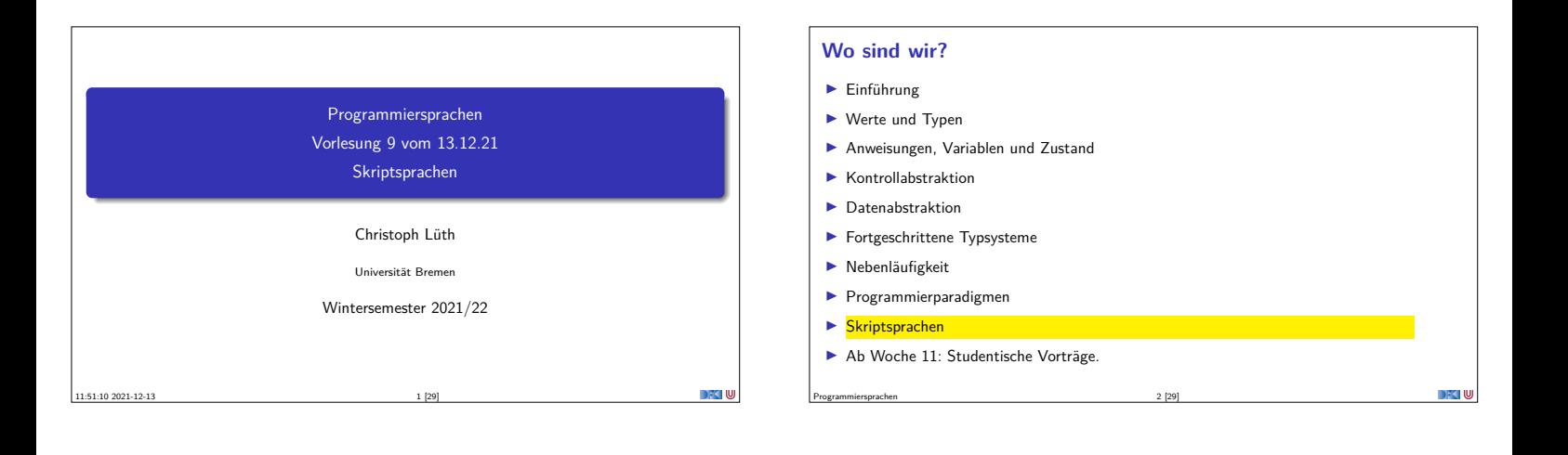

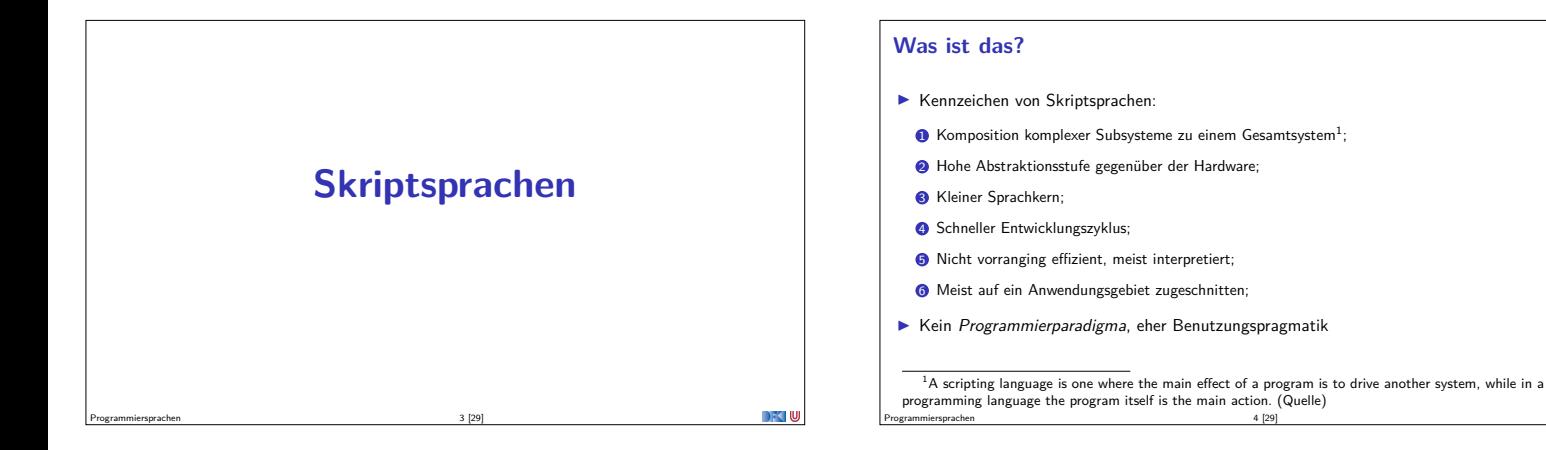

#### **Warum?**

- <sup>I</sup> Die meisten Skriptsprachen entstehen **evolutionär**:
	- <sup>I</sup> Große Anwendungen mit komplexer Funktionalität

Programmiersprachen 5 [29]

- $\blacktriangleright$  Anwender muss Ablauf steuern
- $\blacktriangleright$  Repetitiv und schematisch Bedarf der Automatisierung
- <sup>I</sup> Skriptsprachen automatisieren, was der Benutzer händisch macht.

#### **Geschichtliches**

- ▶ Stapelverabeitung (batch control) für Mainframe-Rechner: JCL (IBM) (1960?) "JCL ... is, I am convinced, the worst computer programming language ever devised by anybody, anywhere. It was developed under my supervision; there is blame enough to go around among all the supervisory levels." — Fred Brooks.
- $\blacktriangleright$  Mainframes wurden zu Minicomputern zu PCs . .
- **E** Benutzerinteraktion durch eine Shell
- ▶ Dazu Shell-Sprachen: sh, REXX (ab 1970)

Programmiersprachen 6 [29]

<sup>I</sup> Später kamen dazu: GUIs, Datenbanken, Office-Anwendungen, Webanwendungen (ab 1980)

### **Moderne Skriptsprachen**

- $\blacktriangleright$  Allzweckskriptsprachen:
- $\blacktriangleright$  Python, Ruby
- $\blacktriangleright$  "Glue languages":
	- $\blacktriangleright$  Tcl, bash
- **>** Spezielle Anwendungsgebiete:
	- ▶ PHP, JavaScript (Webanwendungen)
	- **Office-Anwendungen (Visual Basic)**
	- $\blacktriangleright$  Textverarbeitung (awk, sed, Perl)
- $\blacktriangleright$  Eingebettete Sprachen:
- ▶ Lua, Tcl, JavaScript

#### **Schlüsselkonzepte**

- <sup>I</sup> Gute Unterstützung von Zeichenketten
	- <sup>I</sup> Leichtgewichtige Parsierung durch **reguläre Ausdrücke**
	- **•** Repräsentation strukturierter Daten durch XML oder JSON
- **Integration von Hostanwendungen** 
	- $\blacktriangleright$  GUI, Webschnittstelle, ...
	- <sup>I</sup> Machen die "eigentliche" Arbeit
- $\blacktriangleright$  Dynamisch getypt oder ungetypt
- $\blacktriangleright$  Flexibler, schnellerer Entwicklungszyklus

#### **Beispielsprache: Shell**

- <sup>I</sup> Die Bourne-Shell und die Bourne-Again-Shell
- ► Erste Version 1976 für Unix V7
- $\blacktriangleright$  Reimplementierung als Bourne-Again-Shell (bash) für GNU/Linux ab 1999.
- $\blacktriangleright$  Was macht eine Shell?
- <sup>I</sup> Behandlung der Benutzereingabe (am Terminal oder auf der Kommandozeile)
- **I** Starten von Kommandos, Parameterexpansion, Umgebungsvariablen
	- $\blacktriangleright$  Standardeingabe/-ausgabe
- $\blacktriangleright$  Als besondere "Filedeskriptoren"

 $\blacktriangleright$  ... und sie kann programmiert werden!

<sup>I</sup> Signalbehandlung (Unterbrechen, Suspendieren)

Programmiersprachen 9 [29]

Programmiersprachen 11 [29]

 $\blacktriangleright$  Umleitung der Ein/Ausgabe, Verkettung durch Pipes, Umgebungsvariablen

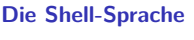

- **Datentypen: Zeichenketten.**
- ► Komplett ungetypt (Was braucht man mehr?)

Programmiersprachen 10 [29]

- <sup>I</sup> Ganze Zahlen sind auch nur Zeichenketten
- **I Auswertung von Ausdrücken durch**
- **Elaborate Unterstützung von Literalen:**
- **echo** " Hello \$World ." **echo** 'Hello \$World .'
- 
- $\blacktriangleright$  Macros (Antiquotation)  $x = ' 1s -1a'$
- 
- <sup>I</sup> Syntax: von ALGOL inspiriert
- **Programmierstrukturen**  $\blacktriangleright$  Variablen (global, lokal)  $\blacktriangleright$  Volle Turingmächtigkeit  $\blacktriangleright$  while, if, case  $\blacktriangleright$  Ausführungsmodell:  $\blacktriangleright$  Sequentielle Ausführung von Kommandos  $\blacktriangleright$  Parameterexpansion. Funktionen: **In Positionale Parameterübergabe Dynamisches Scoping**

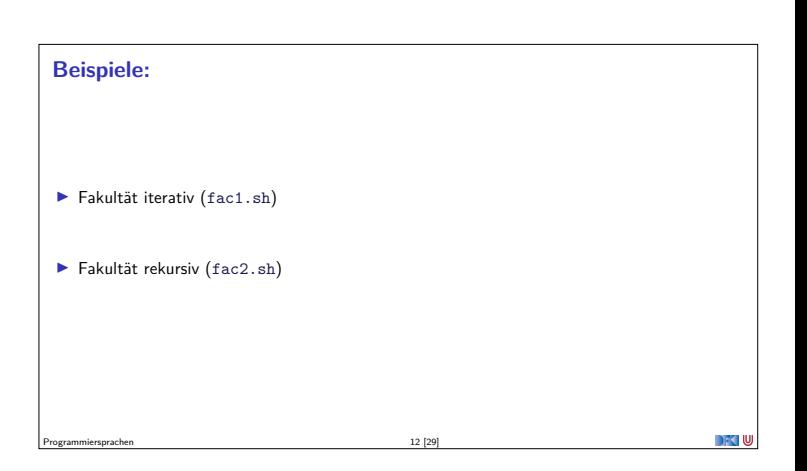

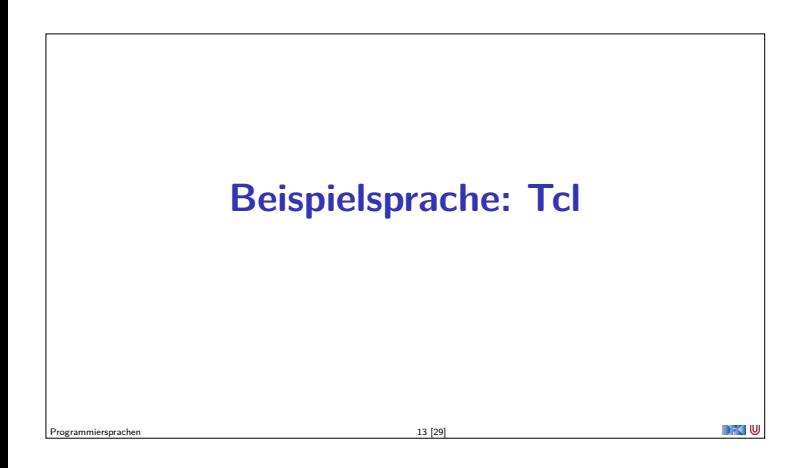

#### **Was ist Tcl?**

- $\blacktriangleright$  Tcl ist eine **Skriptsprache**
- $\blacktriangleright$  Dynamisch und komplett ungetypt
- <sup>I</sup> Als **eingebette** und **erweiterbare** "glue language" konzipiert
- $\blacktriangleright$  Erfolgreich durch
	- $\blacktriangleright$  Expect
	- $\blacktriangleright$  Tk, das GUI Toolkit (Tcl/Tk)
- **Inzwischen etwas überholt (insbesondere Tk)**

Programmiersprachen 14 [29]

Programmiersprachen 16 [29]

**Datentypen**  $\blacktriangleright$  Strings <sup>I</sup> **Keine** numerische Datentypen (aber es gibt ein Kommando dafür) **Assoziativlisten (array, wie in Python) und Listen** 

# ▶ Entstanden 1987, Autor John [Ousterhout \(damals University of California at Berkeley\)](#page-1-0) ► Erste Version 1990

▶ 1993 erste Tcl/Tk-Konferenz

<span id="page-1-0"></span>**Geschichte**

- ▶ 1994 Ousterhout wechselt zu Sun, gründet Tcl-Abteilung
- ▶ 1997 ACM Software Award für Tcl/Tk
- ▶ 2012 Objekt-Orientierte Erweiterung

Programmiersprachen 15 [29]

#### **Syntax und Semantik**

- Tcl-Programme (Skripte) bestehen aus einer Sequenz von Kommandos der Form
- cmd arg1 arg2 arg3 ...
- ► Trennung der Kommandos durch Zeilenumbruch oder Semikolon
- **I** Auswertung in drei Schritten:
	- <sup>1</sup> Gruppierung der Argumente (durch { ... } oder \" ... \")
	- <sup>2</sup> Substitution der Argumente

Programmiersprachen 17 [29]

<sup>3</sup> Aufruf des Kommandos

**Substitution**

<sup>I</sup> Variablen (brauchen nicht deklariert zu werden)

Programmiersprachen 18 [29]

- **set** x 5
- **puts** { x is \$x } **puts** "x is \$x"
- $\blacktriangleright$  Kommandosubstitution:  $[$   $\ldots$   $]$  (kann geschachtelt werden)
- **set** x [ **string length** "foo"]
- $\blacktriangleright$  Backslashes:  $\$ , \n\u001b ...
- **F** Gruppierung **vor** Substitution

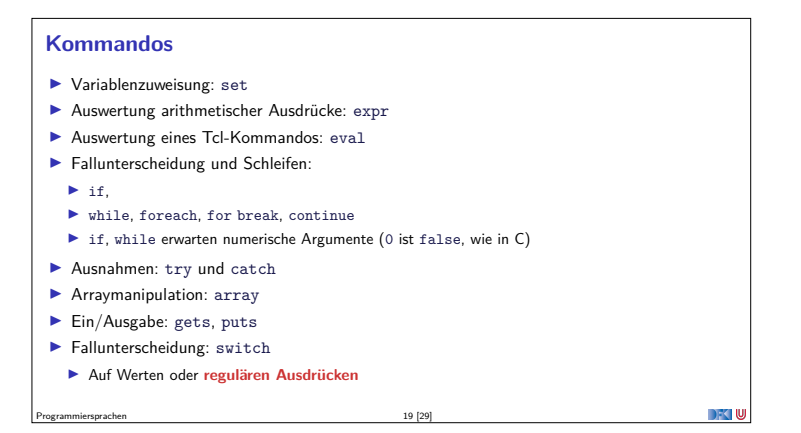

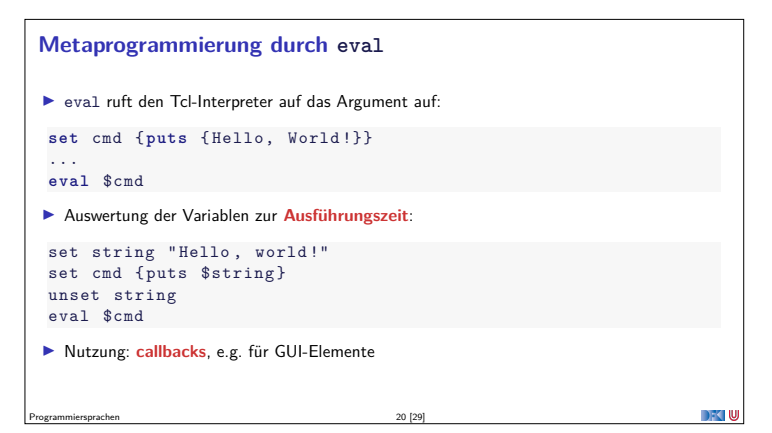

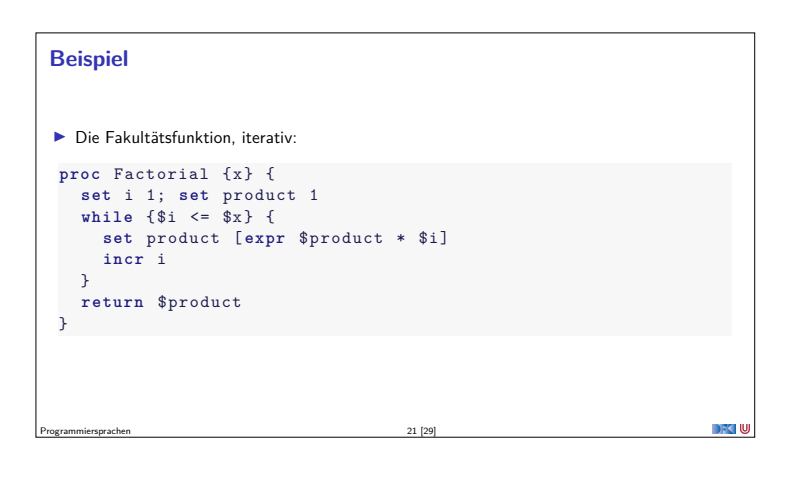

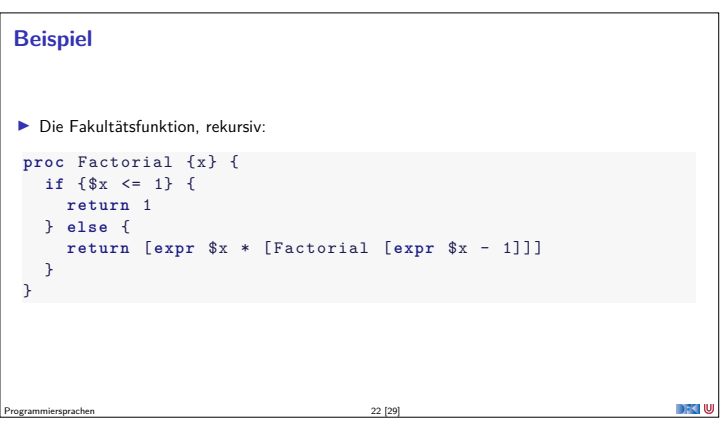

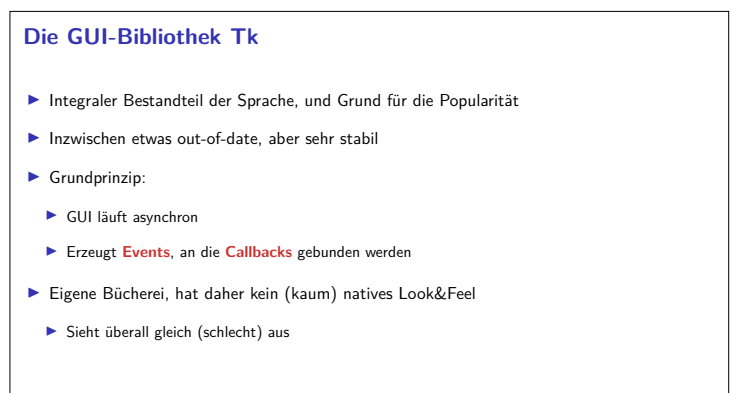

Programmiersprachen 23 [29]

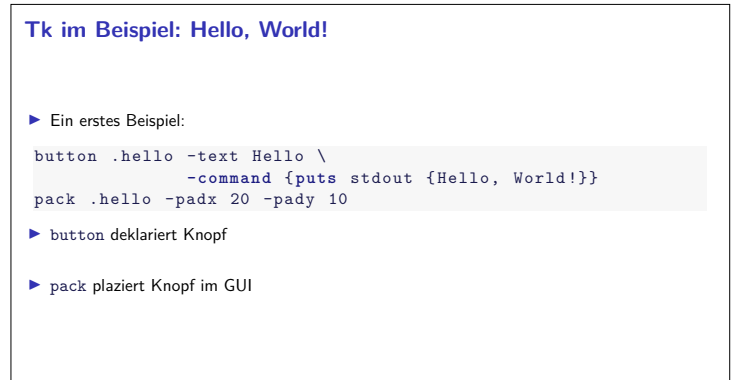

 $\overline{C}$ 

Programmiersprachen 24 [29]

**DISTU** 

## **Ein längeres Beispiel**

# $\blacktriangleright$  exec-log.tcl ExecLog  $\Box$   $\Box$   $\times$ Command: Is -la  $\begin{tabular}{|c|c|c|} \hline \textbf{Run it} & \textbf{Quit} \\ \hline \end{tabular}$ drwxr-xr-x. 2 cxl cxl 4006 Dec 13 00:06<br>- Grwr-xr-x. 12 cxl cxl 4006 Dec 13 00:00 .<br>- Cwr-xr-x. 1 cxl cxl 4006 Dec 13 00:00 sexc-log.tcl<br>- Cwr-xr-x. 1 cxl cxl 220 Dec 11 23:48 fac1.sh<br>- Cwr-xr-x. 1 cxl cxl 220 Dec 11 23:48 Programmiersprachen 25 [29]

# **Steckbrief Tcl**

Programmiersprachen 26 [29]

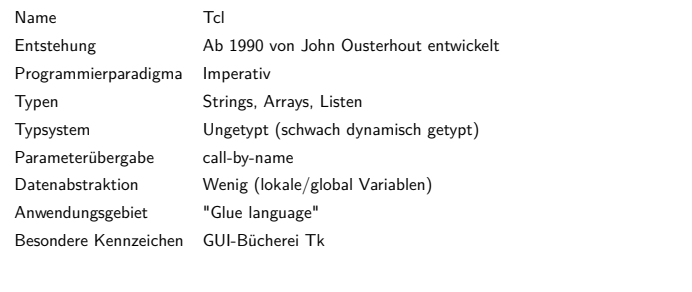

## **Zusammenfassung**

- ▶ Tcl hat extrem simples Programmiermodell, was auf der Auswertung von Zeichenketten basiert
- **I Drei Phasen des Programmablaufs:** 
	- **1** Gruppierung
	- <sup>2</sup> Substitution
	- <sup>3</sup> Ausführung
- $\blacktriangleright$  Zu Tcl gehört das GUI-Toolkit Tk (Tcl/Tk)

Programmiersprachen 27 [29]

<sup>I</sup> Damit schnelle Konstruktion von graphischen Benutzerschnittstellen für kommandozeilenbasierte Tools möglich.

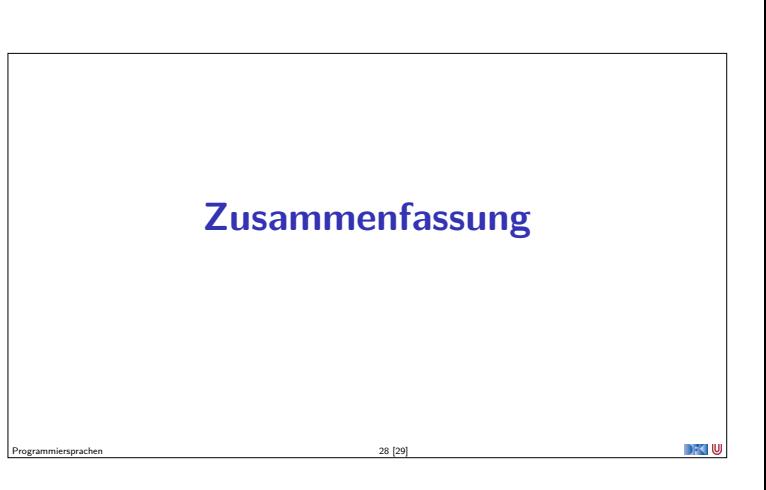

#### **Zusammenfassung**

- $\blacktriangleright$  Skriptsprachen sind kein Programmierparadigma, eher eine Frage der Nutzpragmatik
- <sup>I</sup> Verschiedene Kennzeichen von Skriptsprachen:
	- <sup>I</sup> Kleiner Sprachkern, interpretiert
	- $\blacktriangleright$  Schneller Entwicklungszyklus
	- $\blacktriangleright$  Dient meist dazu, andere Programme zusammenzufügen
- $\blacktriangleright$  Beispielsprachen: sh, Tcl
- <sup>I</sup> **Achtung:** Übung am Donnerstag pandemiebedingt per **Zoom**

Programmiersprachen 29 [29]

DFK U